# Attend Anywhere: Troubleshooting

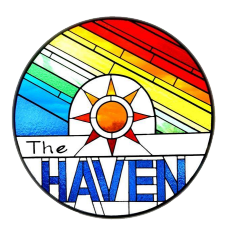

**Many call issues can be resolved by clicking and Refresh** 

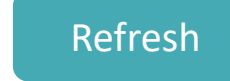

### **Support contact**

For more information please call 07741 590276

#### **Device meet minimum specs?**

**Windows PC** with i5 processor and 3GB of RAM (Windows 7 or later)

**Apple Mac** with i5 processor and 3GB of RAM (MacOS 10.12 Sierra or later)

**Android-based smartphone or tablet**  (Android 5.1 or later)

**iPhone or iPad** (iOS 11.4 or later)

Details: **nhs.attendanywhere.com/requirements**

### **Latest web browser?**

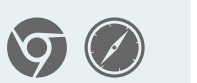

Check version at **www.whatismybrowser.com**

**Google Chrome** (Windows, Android, MacOS) Get Chrome from **www.google.com/chrome**

**Apple Safari** (MacOS) Update Safari from the **Mac App Store**

**nhs.attendanywhere.com/makingcalls Guides & further troubleshooting**

## **Can't hear others?**

#### **Speakers/headset:**

Volume at audible level? *(If external)* Plugged in securely? *(If powered)* Switched on? Being used by the computer? *Check computer's audio settings.*

Hearing an echo? *Check computer's audio settings.* More: **nhs.attendanywhere.com/speaker**

# **Can't see?**

#### **Web camera:**

*(If external)* Plugged in securely?

Chrome using the correct camera? *Click camera icon in Call Screen's address bar; check access and selected camera.*

Other software using the camera? (Example: Skype also running) *May require computer reboot.*

Firewall settings allow video stream? *Ask whomever looks after your firewall for help.*

More: **nhs.attendanywhere.com/camera**

# **Others can't hear you?**

#### **Microphone:**

*(If external)* Plugged in securely?

Being used by the computer? *Check computer's audio settings.*

Chrome using the correct microphone? *Click camera icon in Call Screen's address bar; check access and selected microphone.*

Muted? *Either Call Screen, or device's audio.*

Other software using the microphone? (Example: Skype also running) *May require computer reboot.*

More: **nhs.attendanywhere.com/mic**

# **Poor video/audio quality?**

Connection to Internet okay? *Check speed and latency at www.speedtest.net*

Others on the network using lots of bandwidth? (Example: other video calls in progress)

Modem/router working properly? *(Wireless network) Get closer to access point.*

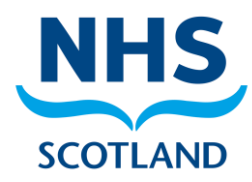